# TP14 : Simulation des lois à densité usuelles, convergence en loi et Théorème central limite

Commencer par importer les bibliothèques suivantes dans chaque fichier Python utilisé : import numpy as np import numpy.random as rd

import matplotlib.pyplot as plt

On rappelle que l'on a alors accès aux commandes suivantes :

• rd.random()

 $\hookrightarrow$  génère un nombre aléatoire dans [0, 1], *i.e.* simule une v.a.r.  $X \hookrightarrow \mathcal{U}([0, 1])$ 

- $\bullet$  rd. random $(d)$  $\hookrightarrow$  génère d nombres aléatoires dans [0, 1]
- rd.random( $[n,p]$ )  $\rightarrow$  génère un tableau à n lignes et p colonnes dont chaque case est un nombre aléatoire dans [0, 1]
- rd.uniform(a,b,d)

 $\hookrightarrow$  simule d fois une v.a.r.  $X \hookrightarrow \mathcal{U}([a, b])$  (le paramètre d est optionnel)

• rd.exponential(a,d)

 $\hookrightarrow$  simule d fois une v.a.r.  $X \hookrightarrow \mathcal{E} \left( \frac{1}{a} \right)$  $\frac{1}{a}$ ) (le paramètre d est optionnel)

• rd.normal(m,s,d)

 $\hookrightarrow$  simule d fois une v.a.r.  $X \hookrightarrow \mathcal{N}(m, s)$  (le paramètre d est optionnel)

et

• rd.binomial(n,p,d)

 $\rightarrow$  simule d fois de manière indépendante une v.a.r.  $X \rightarrow \mathcal{B}(n, p)$  (le paramètre d est optionnel)  $\hookrightarrow$  en choisissant  $n = 1$ , simule d fois de manière indépendante une v.a.r.  $X \hookrightarrow \mathcal{B}(p)$ 

• rd.geometric(p,d)

 $\hookrightarrow$  simule d de manière indépendante fois une v.a.r.  $X \hookrightarrow \mathcal{G}(p)$  (le paramètre d est optionnel)

• rd.poisson(a,p)

 $\hookrightarrow$  simule d fois de manière indépendante une v.a.r.  $X \hookrightarrow \mathcal{P}(a)$  (le paramètre d est optionnel)

```
• rd.randint(a,b,d)
```
 $\rightarrow$  simule d fois de manière indépendante une v.a.r.  $X \rightarrow \mathcal{U}(\llbracket a, b-1 \rrbracket)$  (le paramètre d est optionnel)

# I. Lien entre histogramme des fréquences et densité

# I.1. Simulation de la loi uniforme sur  $[a, b]$

 $\triangleright$  Dessiner le graphe de la densité usuelle d'une v.a.r.  $X \hookrightarrow \mathcal{U}([-1, 2])$ .

I On représente le tracé obtenu en compilant le code suivant.

 $1$  plt.hist(rd.uniform(-1,2,100000),np.arange(-2,4,0.1),density=True)

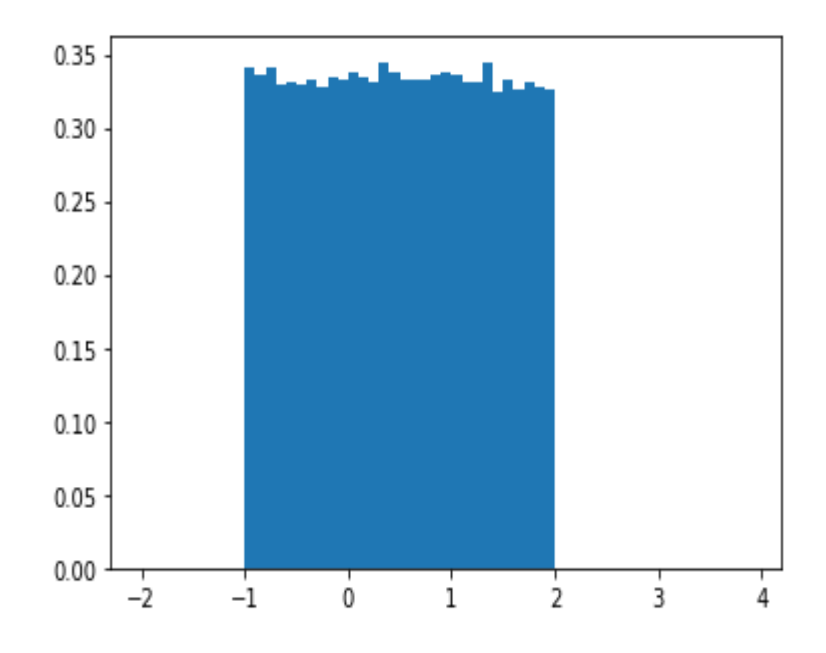

Qu'y a-t-il de remarquable ?

On retrouve la forme de la densité usuelle dessinée ci-dessus (comme si on avait colorié l'aire sous la courbe). Ainsi, on retiendra que l'histogramme des fréquences d'une v.a.r. à densité nous renseigne sur la forme des densités de cette v.a.r. .

# I.2. Simulation de la loi exponentielle

**►** Dessiner le graphe de la densité usuelle d'une v.a.r.  $X \hookrightarrow \mathcal{E}(2)$ .

I On représente le tracé obtenu en compilant le code suivant.

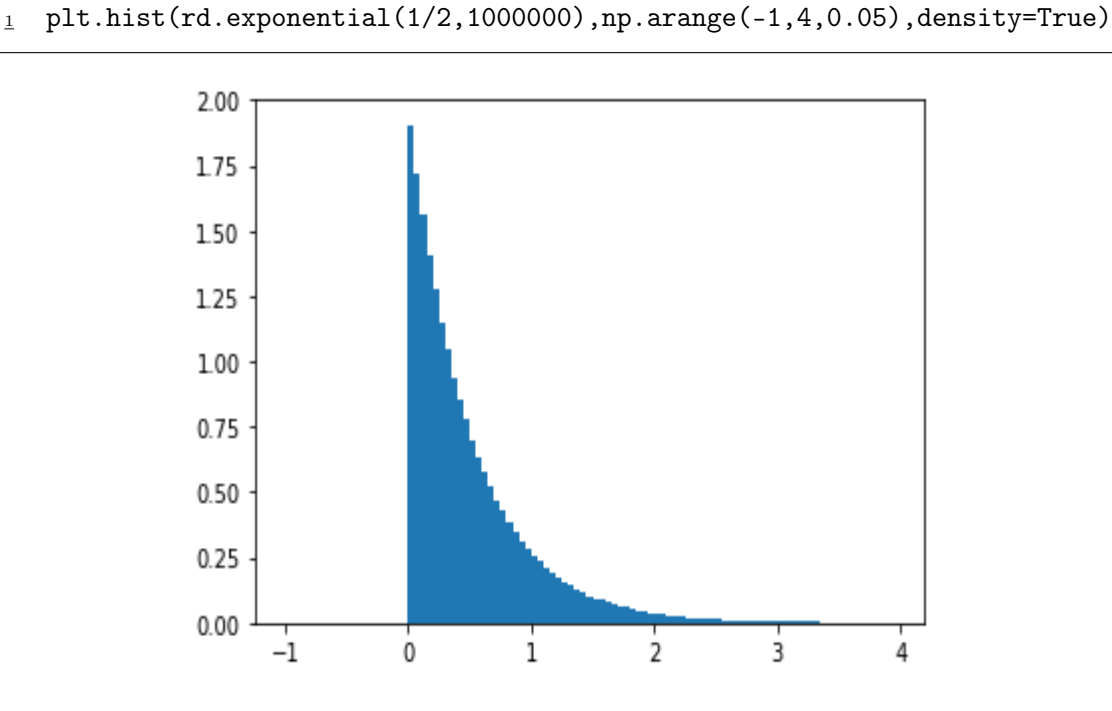

Qu'y a-t-il de remarquable ?

Comme dans la partie précédente, on retrouve la forme de la densité usuelle dessinée ci-dessus (comme si on avait colorié l'aire sous la courbe).

#### I.3. Simulation de la loi normale centrée réduite

**►** Dessiner le graphe de la densité usuelle d'une v.a.r.  $X \hookrightarrow \mathcal{N}(0, 1)$ .

I On représente le tracé obtenu en compilant le code suivant.

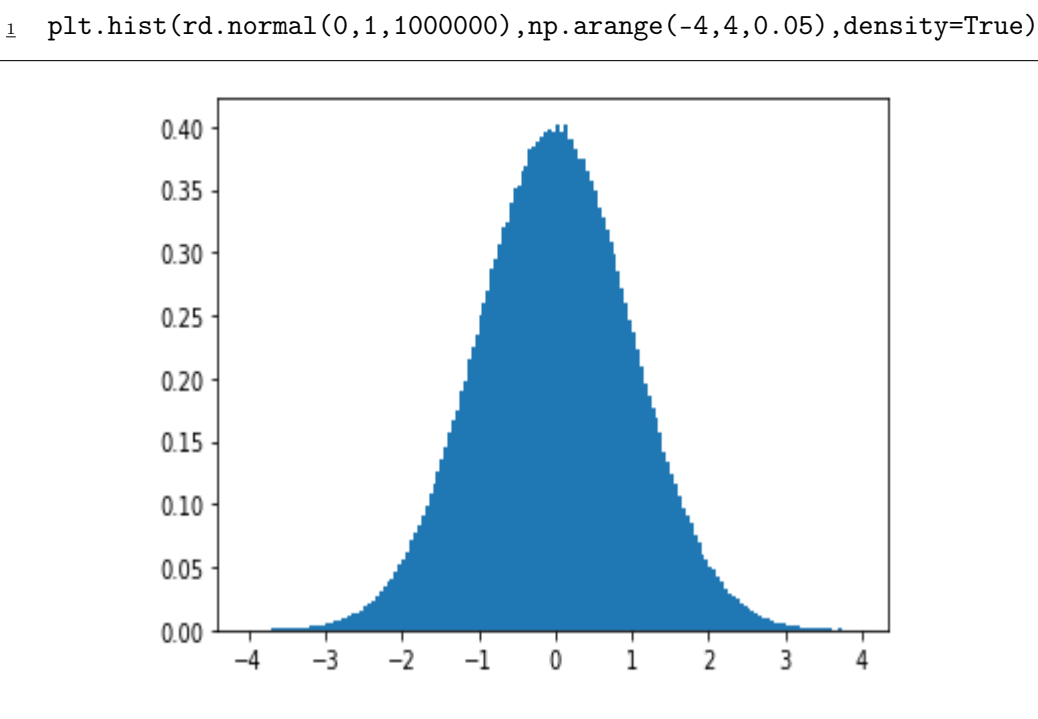

Qu'y a-t-il de remarquable ?

Comme dans la partie précédente, on retrouve la forme de la densité usuelle dessinée ci-dessus (comme si on avait colorié l'aire sous la courbe).

#### I.4. Visualisation d'une convergence en loi via les histogrammes de fréquences

Soit  $(U_n)$  une suite de v.a.r. indépendantes telle que, pour tout  $n \in \mathbb{N}^*, U_n \hookrightarrow \mathcal{U}([0, 1]).$ Pour tout  $n \in \mathbb{N}^*$ , on note  $M_n = \max(U_1, \ldots, U_n)$  et  $X_n = n(1 - M_n)$ .

Compléter la fonction suivante pour qu'elle renvoie une simulation de  $X_n$ .

 $_1$  def SimulX(n) :  $\frac{2}{2}$  U =  $rd.random(n)$  $\mathbf{M} = \max(U)$ 4 return  $n*(1-M)$ 

```
1 def SimulX(n) :
_2 U = rd.random(n)
\mathbb{I} 3 M = max(U)
\frac{4}{4} return n*(1-M)
```
Compléter la fonction suivante pour qu'elle renvoie un tableau contenant N simulations de  $X_n$ .

<sup>1</sup> def SimulTabX(n,N):  $\frac{2}{2}$  T =  $\frac{np \cdot zeros(N)}{n}$  $\frac{3}{2}$  for k in range(N):  $\frac{4}{4}$  T[k] = SimulX(n) <sup>5</sup> return T

1 def SimulTabX(n,N):  $\frac{2}{2}$  T = np.zeros(N) <sup>3</sup> for k in range(N):  $\frac{4}{4}$  T[k] = SimulX(n) <sup>5</sup> return T

I Expliquer à quoi sert le script suivant.

 for n in  $[1,2,3,4,10,20,40,100]$ : plt.hist(SimulTabX(n,100000),np.arange(-1,8,0.1),density=True) plt.title(f'Histogramme de la loi de X\_{n}')  $\frac{4}{1}$  plt.show()

Ce script permet d'afficher les histogrammes de fréquences des lois de  $X_n$  pour différentes valeurs de *n*, plus précisément pour *n* ∈ {1, 2, 3, 4, 10, 20, 40, 100}.

I On reproduit page suivante les résultats obtenus à l'aide du script précédent. Que peut-on conjecturer ? La convergence semble-t-elle rapide ?

On conjecture que  $X_n \xrightarrow[n \to +\infty]{\mathcal{L}} X$  où  $X \hookrightarrow \mathcal{E}(1)$  et la convergence semble rapide (les histogrammes ne changent que très peu à partir de  $n = 10$ .

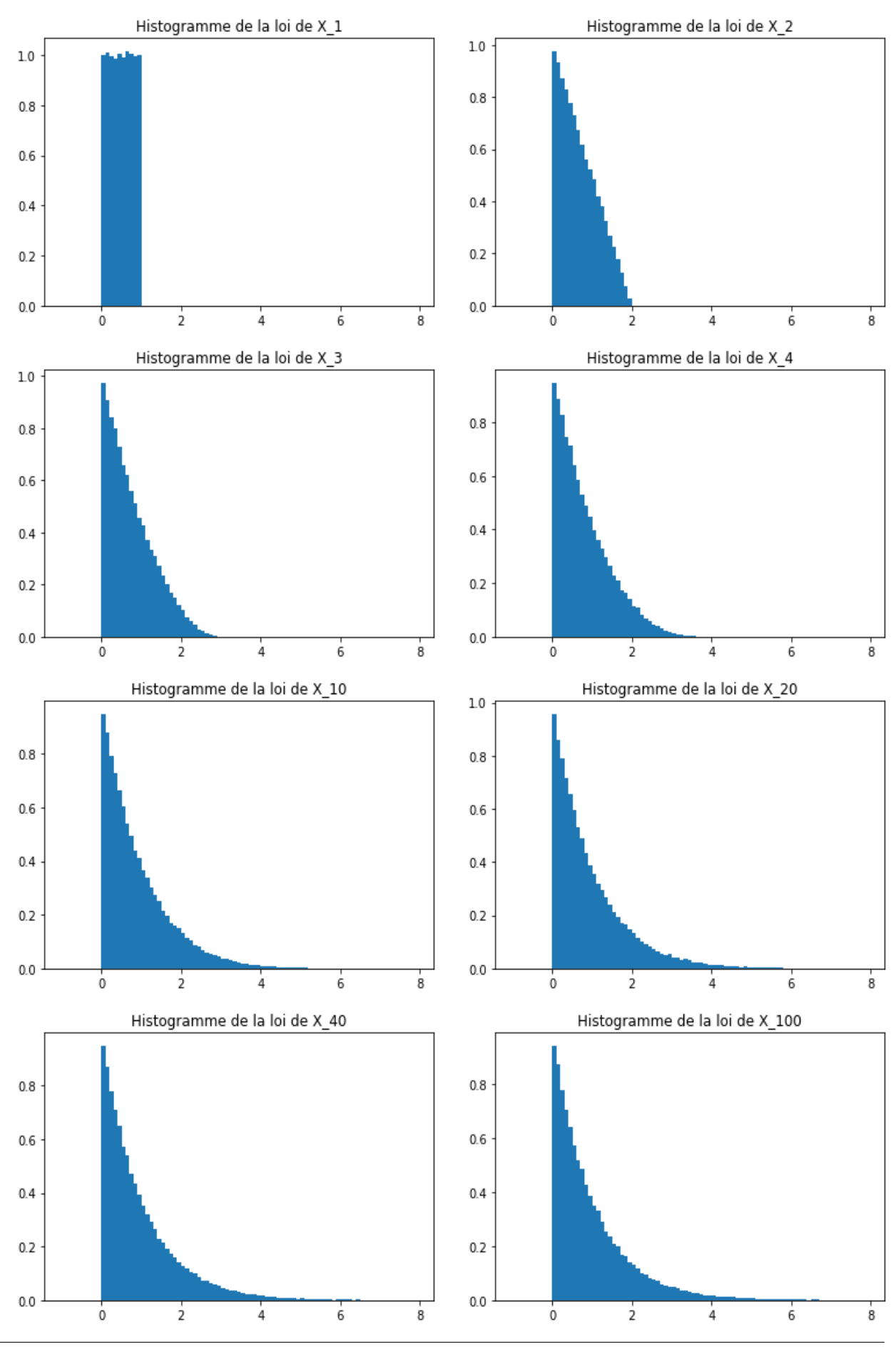

# II. Théorème central limite

Le cadre du TCL permet de simuler une v.a.r. suivant la loi normale centrée réduite à l'aide d'autres lois usuelles. Dans la suite, on compare la densité de probabilité théorique avec celle obtenue par simulation. Pour ce faire, on procède comme suit :

- $\times$  on produit N observations de la simulation de  $S_n^*$ ,
- <sup>×</sup> on trace l'histogramme des fréquences associés.

Il reste à préciser quelle loi doit suivre les variables  $X_k$ . On s'intéresse dans la suite aux cas suivants :

1)  $X_k \hookrightarrow \mathcal{U}([0,1]),$  2)  $X_k \hookrightarrow \mathcal{B}(p),$  3)  $X_k \hookrightarrow \mathcal{P}(a).$ 

#### II.1. Simulation de la loi normale centrée réduite via les « 12 uniformes »

Dans le TCL, la convergence peut être très rapide. La loi de la variable  $S_n^*$  est alors une bonne approximation de la loi  $\mathcal{N}(0,1)$  pour des valeurs de n assez petites. Dans ce paragraphe :

- $\times$  on choisit  $n = 12$ .
- $\times$  on considère des variables  $X_1, \ldots, X_{12}$  indépendantes qui suivent toutes la loi  $\mathcal{U}([0,1])$ .
- <sup>×</sup> on simule la v.a.r. S<sup>12</sup> ∗ . Plus précisément, on représente l'histogramme des fréquences issu de N observations de  $S_{12}^*$  et on compare ce résultat à la densité de la loi  $\mathcal{N}(0,1)$ .

► Que vaut  $S_{12}^*$ ? En donner une expression simple à l'aide de  $S_{12} = \sum$ 12  $k=1$  $X_k$ .

$$
S_{12}^* = \frac{S_{12} - 12 m}{\sigma \sqrt{12}} = \frac{S_{12} - 12 \frac{1}{2}}{\frac{1}{\sqrt{12}} \sqrt{12}} = S_{12} - 6
$$

 $\triangleright$  Par quel appel simule-t-on un échantillon de 12 v.a.r. indépendantes suivant la loi  $\mathcal{U}([0,1])$ ? En déduire une simulation de la v.a.r.  $S_{12}$ .

rd.random(12) permet de simuler l'échantillon. Ainsi, sum(rd.random(12)) simule  $S_{12}$ .

► Compléter la fonction suivante pour qu'elle renvoie un tableau contenant N simulations de  $S_{12}^*$ .

1 def SimulSCRUni(N):  $\frac{2}{2}$  T = np.zeros(N) <sup>3</sup> for k in range(N):  $T[k] = \text{sum}(rd.random(12)) - 6$ <sup>5</sup> return T

```
1 def SimulSCRUni(N):
\frac{2}{2} T = np.zeros(N)
\frac{3}{2} for k in range(N):
\frac{4}{4} T[k] = sum(rd.random(12)) - 6
5 return T
```
► Compléter la fonction suivante pour qu'elle renvoie  $\varphi(t) = \frac{1}{\sqrt{6}}$  $\frac{1}{2\pi}e^{-\frac{1}{2}t^2}$ .

```
_1 def phi(t):
\frac{2}{2} return (1/np.sqrt(2*np.pi))*np.exp(-t**2/2)
```

```
1 def phi(t):
2 return (1/np.sqrt(2*np.pi))*np.exp(-t**2/2)
```
I On représente le tracé obtenu en compilant le code suivant.

```
1 plt.hist(SimulSCRUni(10000),np.arange(-4,4,0.1),density=True)
_{2} plt.plot(np.arange(-4,4,0.1),phi(np.arange(-4,4,0.1)))
3 plt.title('Histogramme de la loi de S_12 ∧ * et densité théorique')
_4 plt.show()
```
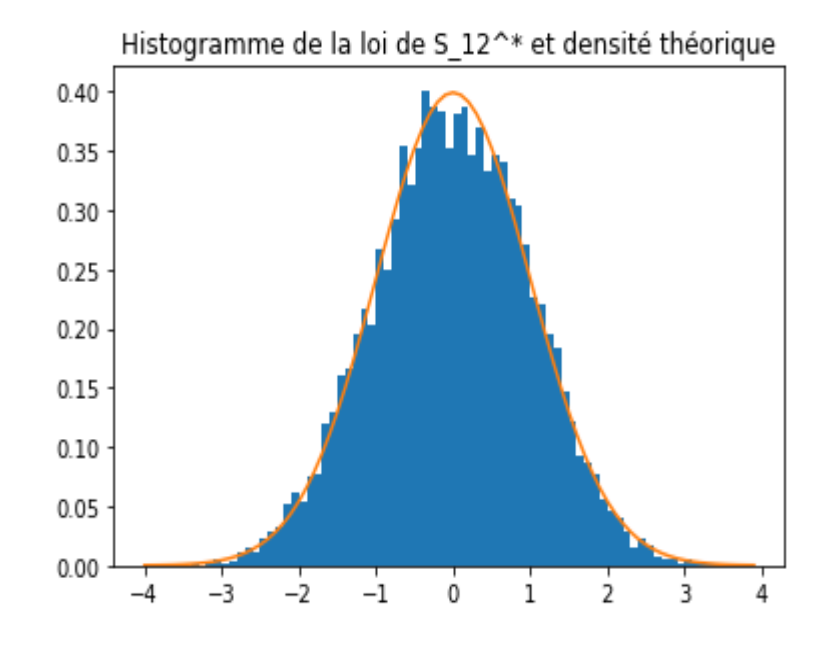

Commenter.

L'histogramme des fréquences épouse correctement le graphe de la densité théorique ϕ. C'est remarquable pour une si petite valeur de  $n (n = 12 \text{ ici}).$  La convergence du TCL est très rapide dans ce cas.

### II.2. Simulation de la loi normale centrée réduite via la loi de Bernoulli

Dans ce paragraphe :

- $\times$  on choisit  $p=\frac{1}{2}$  $rac{1}{2}$ .
- $\times$  on considère des variables  $X_1, \ldots, X_n$  indépendantes qui suivent toutes la loi  $\mathcal{B}(p)$ .
- $\times$  on simule la v.a.r.  $S_n^*$ . Plus précisément, on représente l'histogramme des fréquences issu de N observations de  $S_n^*$  et on compare ce résultat à la densité de la loi  $\mathcal{N}(0,1)$ .

Alexander la loi de  $S_n = \sum_{n=1}^{n}$  $_{k=0}$  $X_k$ , son espérance et sa variance.

$$
S_n \hookrightarrow \mathcal{B}(n, \frac{1}{2}), \mathbb{E}(S_n) = \frac{1}{2}n
$$
 et  $\mathbb{V}(S_n) = \frac{1}{4}n$ 

► Que vaut  $S_n^*$ ? En donner une expression simple à l'aide de  $S_n$ .

$$
S_n^* = \frac{S_n - \mathbb{E}(S_n)}{\sigma(S_n)} = \frac{S_n - \frac{1}{2}n}{\frac{1}{2}\sqrt{n}} = \frac{2S_n - n}{\sqrt{n}}
$$

► Par quel appel simule-t-on une v.a.r.  $Y \hookrightarrow \mathcal{B}(n, \frac{1}{2})$ ?

rd.binomial(n,1/2) permet de simuler  $Y \hookrightarrow \mathcal{B}(n, \frac{1}{2})$ .

► Compléter la fonction suivante pour qu'elle renvoie un tableau contenant N simulations de  $S_n^*$ .

1 def SimulSCRBern(n,N):  $\frac{2}{2}$  T = np.zeros(N) <sup>3</sup> for k in range(N):  $\mathbb{T}[\mathbf{k}] = (2 \cdot \text{rd} \cdot \text{binomial}(\mathbf{n}, 1/2) - \mathbf{n})/\mathbf{np} \cdot \text{sqrt}(\mathbf{n})$ <sup>5</sup> return T

```
1 def SimulSCRBern(N):
\frac{2}{2} T = np.zeros(N)
3 for k in range(N):
\mathbf{I}[\mathbf{k}] = (2 \cdot \text{rd} \cdot \text{binomial}(\mathbf{n}, 1/2) - \mathbf{n})/\text{np} \cdot \text{sqrt}(\mathbf{n})5 return T
```
I On reproduit page suivante les résultats obtenus à l'aide du script suivant. Comparer la vitesse de convergence avec celle de l'exemple précédent.

```
_1 for k in range(8):
2 plt.hist(SimulSCRBern(10**k,10000),np.arange(-4,4,0.1),density=True)
\frac{3}{2} plt.plot(np.arange(-4,4,0.1),phi(np.arange(-4,4,0.1)))
4 plt.title(f'Histogramme de la loi de S_{10**k} ∧ * et densité théorique')
\frac{5}{2} plt.show()
```
La convergence est lente comparée à l'exemple précédent. Il faut attendre  $n = 10000$  pour avoir une loi ressemblant à la loi normale centrée réduite.

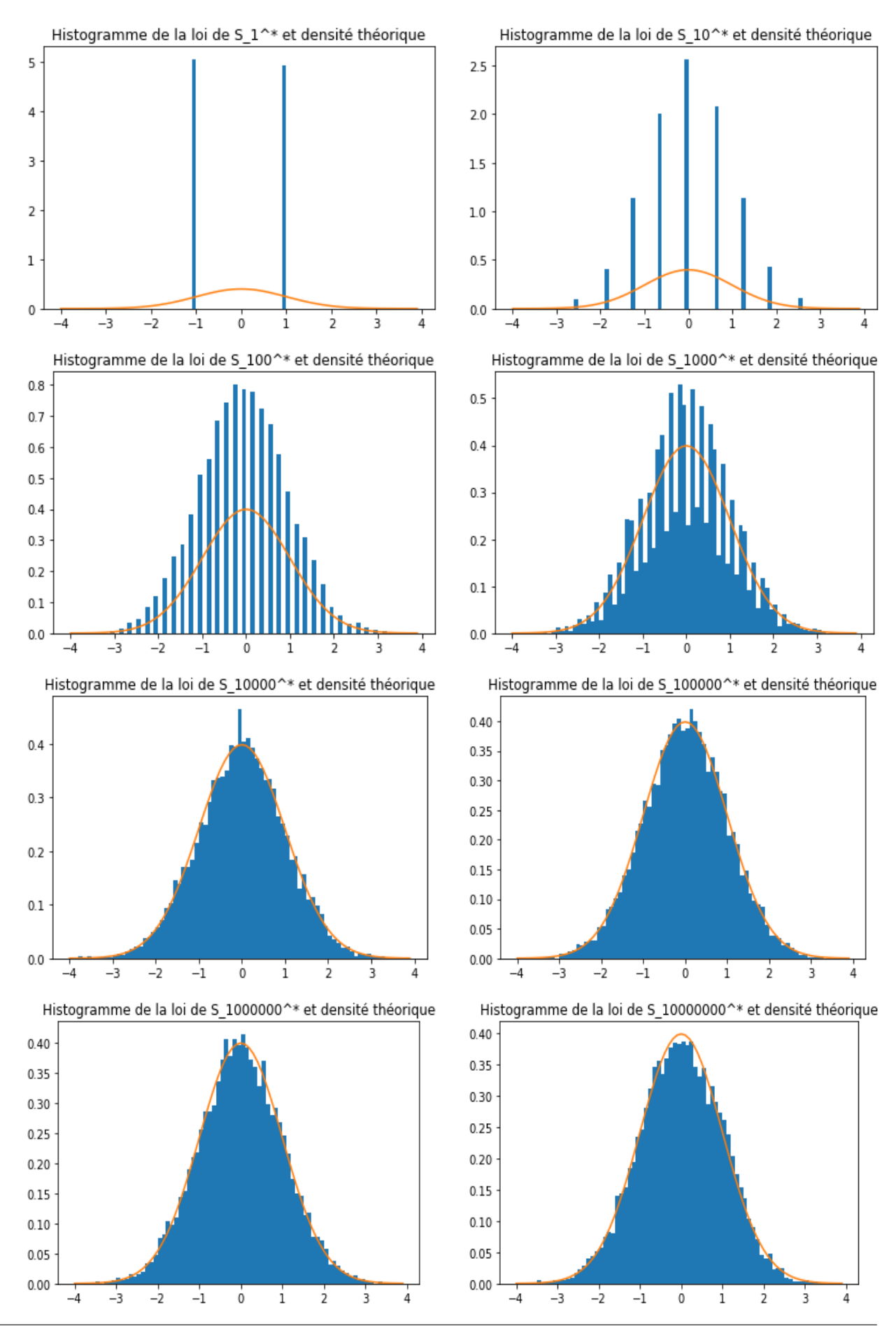

# II.3. Simulation de la loi normale centrée réduite via la loi de Poisson

Dans ce paragraphe :

- $\times$  on choisit  $a = 5$ .
- $\times$  on considère des variables  $X_1, \ldots, X_n$  indépendantes qui suivent toutes la loi  $\mathcal{P}(a)$ .
- $\times$  on simule la v.a.r.  $S_n^*$ . Plus précisément, on représente l'histogramme des fréquences issu de N observations de  $S_n^*$  et on compare ce résultat à la densité de la loi  $\mathcal{N}(0,1)$ .
- $\blacktriangleright$  Rappeler la loi de  $S_n$ , son espérance et sa variance.

$$
S_n \hookrightarrow \mathcal{P}(5n), \mathbb{E}(S_n) = 5n \text{ et } \mathbb{V}(S_n) = 5n
$$

► Que vaut  $S_n^*$ ? En donner une expression simple à l'aide de  $S_n$ .

$$
S_n^* = \frac{S_n - \mathbb{E}(S_n)}{\sigma(S_n)} = \frac{S_n - 5n}{\sqrt{5n}}
$$

▶ Par quel appel simule-t-on une v.a.r.  $Y \hookrightarrow \mathcal{P}(5n)$  ?

rd.poisson(5n) permet de simuler  $Y \hookrightarrow \mathcal{P}(5n)$ .

► Compléter la fonction suivante pour qu'elle renvoie un tableau contenant N simulations de  $S_n^*$ .

def SimulSCRPois(n,N):  $\frac{2}{2}$  T = np.zeros(N) <sup>3</sup> for k in range(N):  $\frac{4}{4}$  T[k] = (rd.poisson(5\*n)-5\*n)/np.sqrt(5\*n) <sup>5</sup> return T

```
1 def SimulSCRPois(N):
_2 T = np.zeros(N)
\beta for k in range(N):
_{4} T[k] = (rd.poisson(5*n)-5*n)/np.sqrt(5*n)
5 return T
```
I On reproduit page suivante les résultats obtenus à l'aide du script suivant. Comparer la vitesse de convergence avec celle de l'exemple précédent.

```
1 for k in range(8):
2 plt.hist(SimulSCRPois(10**k,10000),np.arange(-4,4,0.1),density=True)
\frac{3}{3} plt.plot(np.arange(-4,4,0.1),phi(np.arange(-4,4,0.1)))
4 plt.title(f'Histogramme de la loi de S_{10**k} ∧ * et densité théorique')
\frac{5}{2} plt.show()
```
La convergence est un peu plus rapide que dans l'exemple précédent, mais reste beaucoup plus lente que dans le cas des « 12 uniformes ».

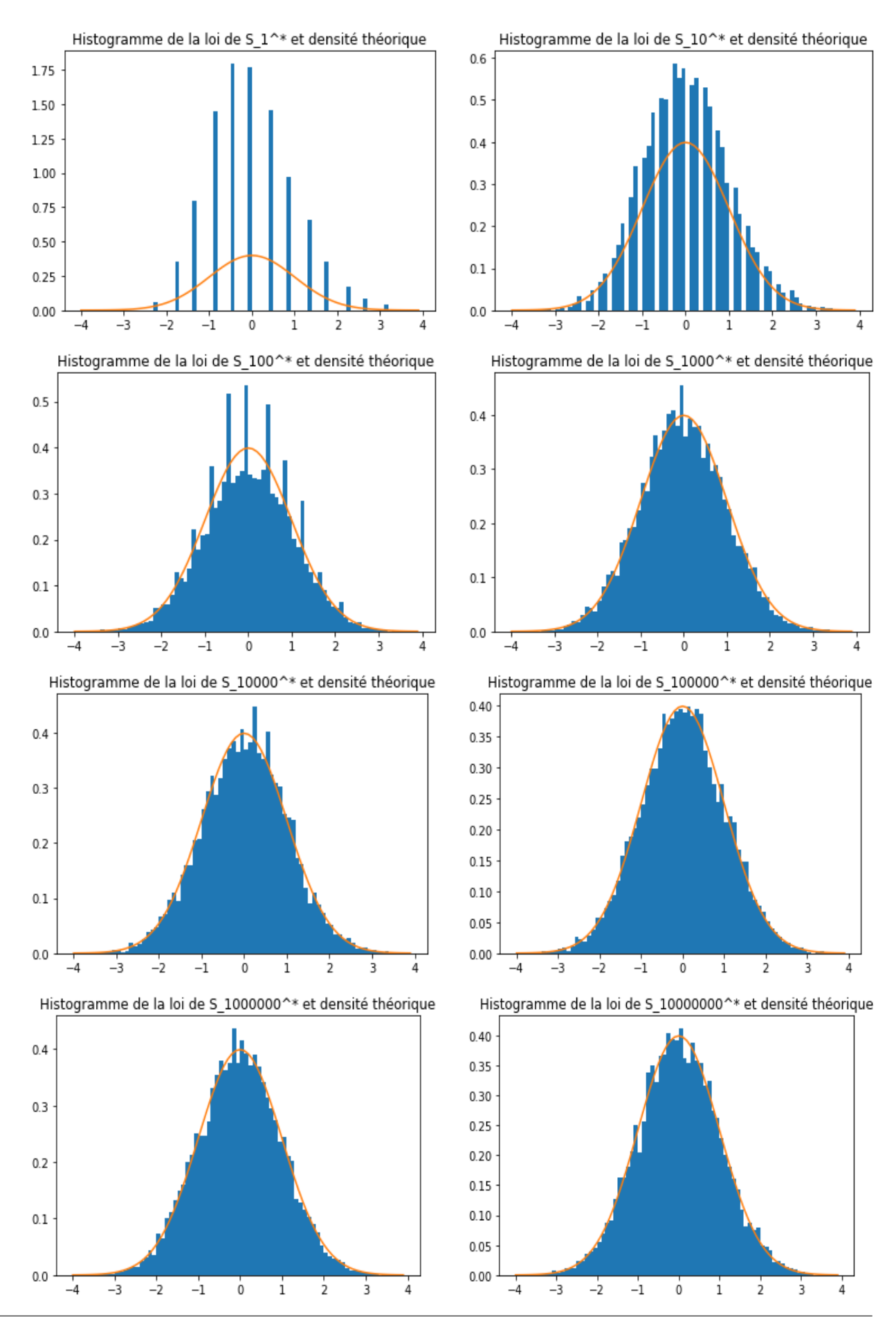